# **Creating a Switch Inventory Report**

Use the Inventory feature to create a network-wide report that inventories switch hardware and software. The switch inventory report includes system information, detailed module information, chassis data, and/or health information. You can generate a report for a single switch or for multiple switches.

## **The Inventory Window**

The Inventory Window is shown below. The **Inventory for** field displays the name of the switches you selected. If you selected more than one switch, all switch names will be listed.

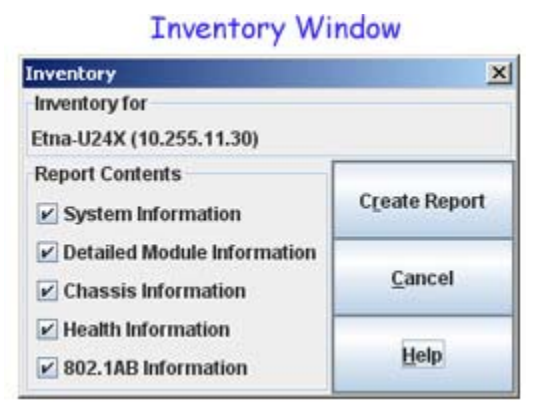

Use the check-boxes to select the information you want your report to include. In its default state, all check-boxes are clicked. The available categories are as follows:

- **System Information** Provides MIB-II system information.
- **Flash File Information -** Provides on MPM (Management Processor Module) flash files.
- **Chassis Overview -** Provides an overview of the switch chassis.
- **Detailed Module Information** Provides detailed information on each installed module; also includes a chassis overview.
- **Chassis Information** Provides details on switch chassis and power supplies.
- **Health Information** Provides utilization information on the switch's basic functions.
- **802.1AB Information -** Provides 802.1AB information, if supported by the device. Currently, only AOS Devices (6.3.4 or 6.4.2 and later) support 802.1AB.

To create a report, click the **Create Report** button.

## **The Switch Report**

A sample switch report is provided below. An actual report is likely to contain more rows of information, particularly for flash file information.

#### Switch Report for 10.255.10.3

#### Mon Jan 09 15:02:35 PST 2006

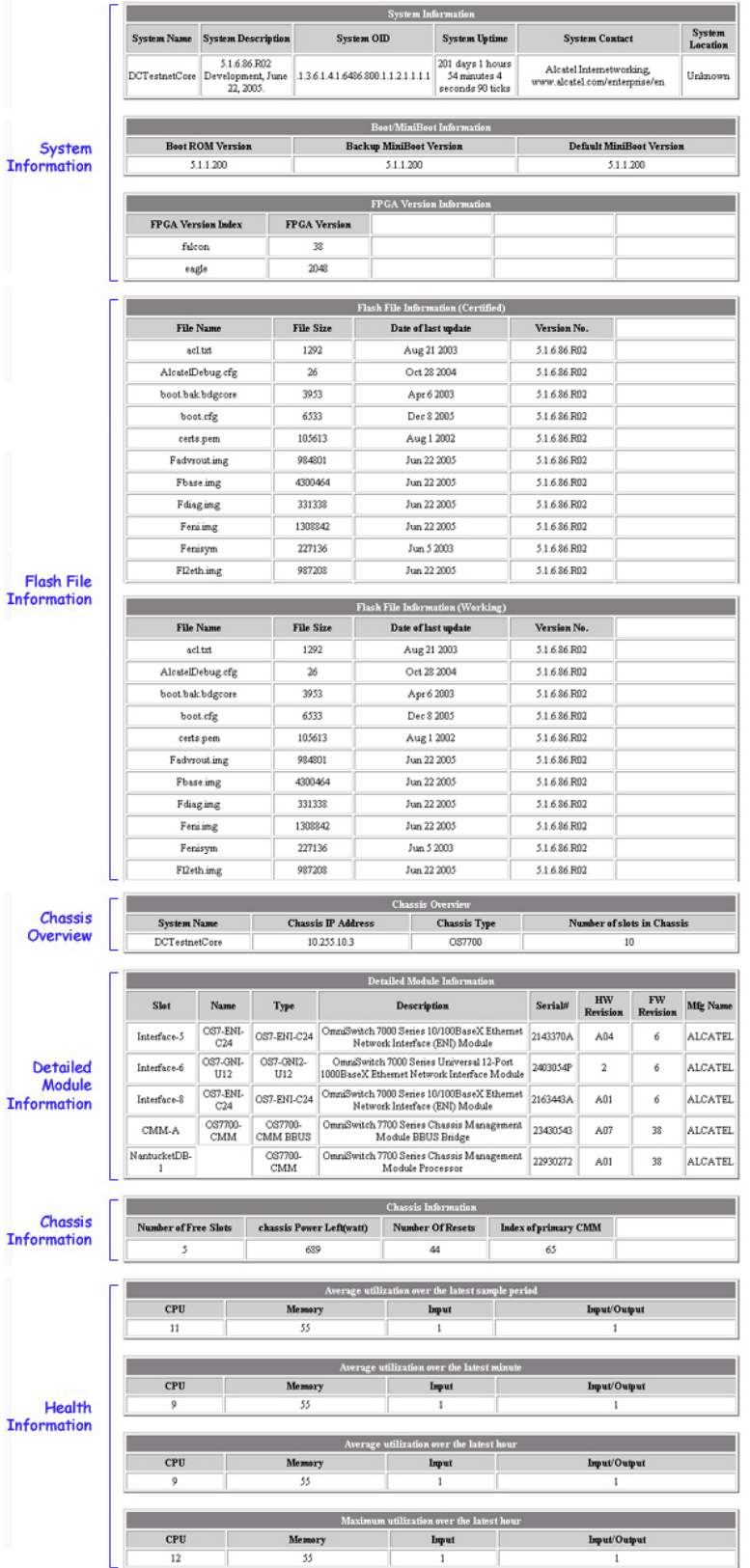

The Switch Report is created as an .html file and is viewable through any web browser. Depending on your browser's capability, you will be able to save, print, email, or export this file. A detailed description of report section contents is provided below. The report content is generally the same for both XOS and AOS switches. Where differences exist, the below descriptions indicate "XOS only" or "AOS only."

#### **System Information**

This section of the report includes MIB-II system information.

System Name. A user-definable name for this switch. If you have write permission, you can define the system name through the Chassis panel. Additionally, the system name can be defined through a Telnet or console port connection.

**System Description.** A description of the switch as defined by the manufacturer.

**System OID.** The System Object Identification is the MIB entry for the switch (where the object ID starts). This value helps you locate company-specific variables in the MIB tree.

**System Uptime.** The time since the switch was last initialized.

**System Contact.** A user-definable name of the person responsible for this switch. If you have write permission, you can define the system contact through the Chassis panel. Additionally, the system contact can be defined through a Telnet or console port connection.

**System Location.** A user-defined description of the switch's physical location. If you have write permission, you can define the system contact through the Chassis panel. Additionally, the system location can be defined through a Telnet or console port connection.

#### **Boot MiniBoot Information**

This section of the report displays BootROM information.

**Boot ROM Version.** The current BootROM version.

**Backup MiniBoot Version.** The current backup miniboot version..

**Default MiniBoot Version.** The current default miniboot version.

#### **FPGA Version Information**

This section of the report displays FPGA information (7700 and 8800 series switches only).

**FPGA Version Index.** The index number of the management module ASIC.

**FPGA Version.** The firmware version for management module ASICs.

#### **Flash File Information**

This section of the report displays and identifies the contents of the Flash File System.

**Slot.** The slot in which the MPM module is installed (either slot **1** or slot **2**). **[XOS only]**

**File Name.** The name of the image or configuration file.

**File Size.** The size of the image or configuration file, in bytes.

**Date.** The date and time when the file was loaded onto the switch, using the time taken from the system clock. Files created by older versions of the boot code or switch clocks that have not yet been set always have Jan 01 00:00:00 1970 as their date. If the date is incorrect in the switch, the date in the file system will also be incorrect. **[XOS only]**

**File Checksum.** This value is derived from the file name and is used to identify the file. This checksum value may be used, for example, as an instance identifier when deleting the file through SNMP. **[XOS only]**

**Version No.** The image file version number. **[AOS only]**

**Date of Last Update.** The date on which the image or configuration files was last updated. **[AOS only]**

#### **Chassis Overview**

This section of the report gives an overview of the switch chassis.

**System Name**. A user-definable name for the switch. If you have write permission, you can define the system name through the Chassis panel. Additionally, the system name can be defined through a Telnet or console port connection.

**Chassis IP Address**. The IP address of the chassis.

**Chassis Type.** A description of the specific type of chassis (e.g., 5-slot, narrow module, etc.).

**Number of Slots in Chassis.** The number of slots available in the chassis.

### **Detailed Module Information**

This section of the report provides detailed information on each module installed in the chassis.

**Slot.** The slot in the chassis for which information will be displayed.

**Name.** The model name of this module. **[AOS only]**

**Subunit.** This field displays an entry for each base module and each submodule present in the slot. **Base** indicates the entry is a base module, such as an mpm or hsm; **hsm1** indicates the entry is a submodule installed in the first position of the base module; **hsm2** indicates the entry is a submodule installed in the second position of the base module; **csm3** indicates the entry is a submodule installed in the third position of the base module. **[XOS only]**

**Type.** The physical type of module or submodule in this physical location. (**Note:** The value for this field displays as "Unknown" for a brief period while a newly-installed module or submodule is identified.)

**Description.** A user-definable description of this particular module or submodule. The module description can be defined through SNMP.

**Part Number.** The part number of this module or submodule. [**XOS only**]

**Serial #.** The serial number of the module or submodule in this physical location.

**HW (Hardware) Revision.** The manufacturing version of the module. This information may be helpful for hardware/software installation and troubleshooting.

**FW (Firmware) Revision.** The version/revision level of the module or submodule firmware. This information may be useful for troubleshooting.

**Mfg Date.** The manufacturing date for this module or submodule. This data is retrieved from the module's non-volatile memory.

**Time Stamp.** The value of the sysUpTime MIB variable at the time this module was last reset. Time is provided in hours, minutes, seconds, and hundredths of seconds. **[XOS only]**

**Mac Address.** This is the base MAC address for this module or submodule. If the module does not support the notion of MAC addresses (such as on a CSM module), the value in this field will be 0. **[XOS only]**

**Mfg Name.** The module manufacturer. **[AOS only]**

#### **Chassis Information**

This section of the report provides information on the switch chassis and its power supplies.

#### *The following 3 parameters apply only to XOS switches*.

**Temperature Sensor.** The status of the temperature sensor located on the MPM. Note that temperature sensor status reporting is not supported for devices running XOS firmware versions less than 4.1.0. It is also not supported for any firmware version of the OmniAccess 408 or 512. Status values are as follows:

- **overThreshold.** The MPM is operating outside the allowed temperature tolerance for heat or for cold and may fail.
- **underThreshold**. The MPM is operating within the allowed temperature tolerance for heat or for cold (under  $50^{\circ}$  C or over  $0^{\circ}$  C, respectively).

**Chassis Power Supply 1 State.** The state of the power supply in slot 1. State values are as follows:

- **Okay.** The power supply is installed, turned on, and functioning normally.
- **Not Present.** The power supply is not installed.
- **Bad.** The power supply has failed or has been turned off.

**Chassis Power Supply 2 State.** The state of the power supply in slot 2. State values are the same as those defined for Chassis Power Supply 1 State.

#### *The following 4 parameters apply only to AOS switches*.

**Number of free slots.** The number of unoccupied slots where network interface modules can be installed.

**Chassis power left (watts)**. The total power remaining in watts after the power required by all the NI cards is subtracted from the total power available from all power supplies.

**Number of resets**. The total number of resets since the switch was powered on.

**Index of primary CMM**. The identifier number for the active chassis management module.

### **Health Information**

This section of the report provides **average** and **maximum** utilization information for the following switch functions:

- **CPU** (Central Processing Unit)
- **Memory**
- **CAM** (Content-Addressable Memory) **[XOS only]**
- **Backplane [XOS only]**
- **Input** (from an external device to the switch)
- **Input/Output** (input from an external device to the switch, and output from the switch to an external device).

Average and maximum utilization are expressed as a percent of utilization over the **latest sample period** (defined by the user), **latest minute**, or **latest hour**.